## Markov Decision Processes Value Iteration

Andrea Danyluk February 24, 2017

## Announcements

- Programming Assignment 2 in progress
- How to find coding partners

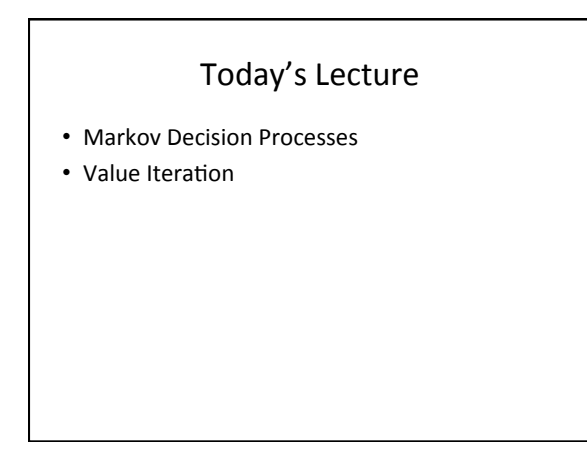

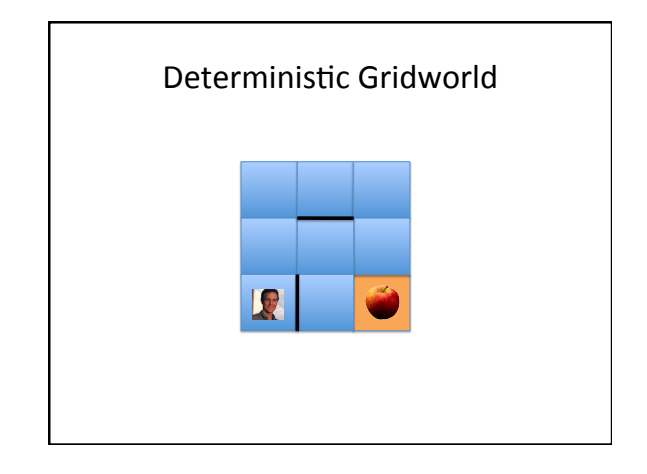

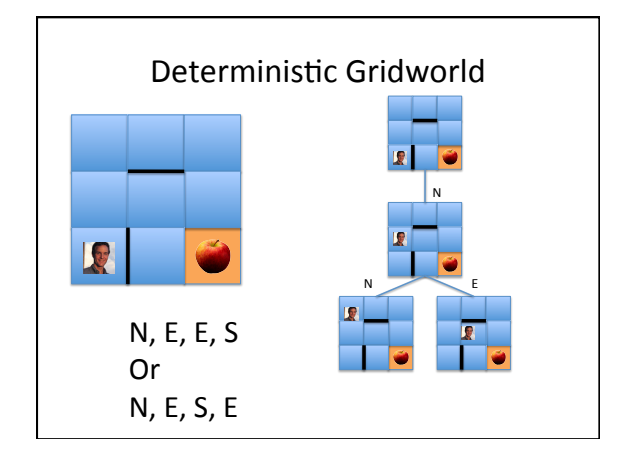

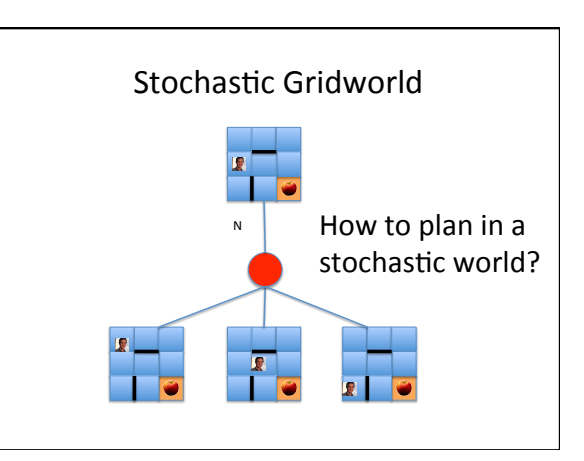

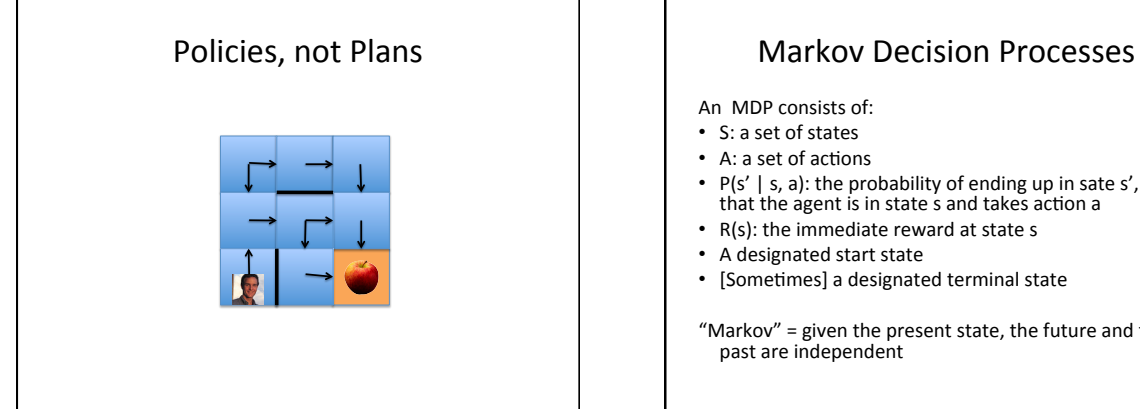

# An MDP consists of: • S: a set of states

- A: a set of actions
- P(s' | s, a): the probability of ending up in sate s', given that the agent is in state s and takes action a
- $R(s)$ : the immediate reward at state s
- A designated start state
- [Sometimes] a designated terminal state
- "Markov" = given the present state, the future and the past are independent

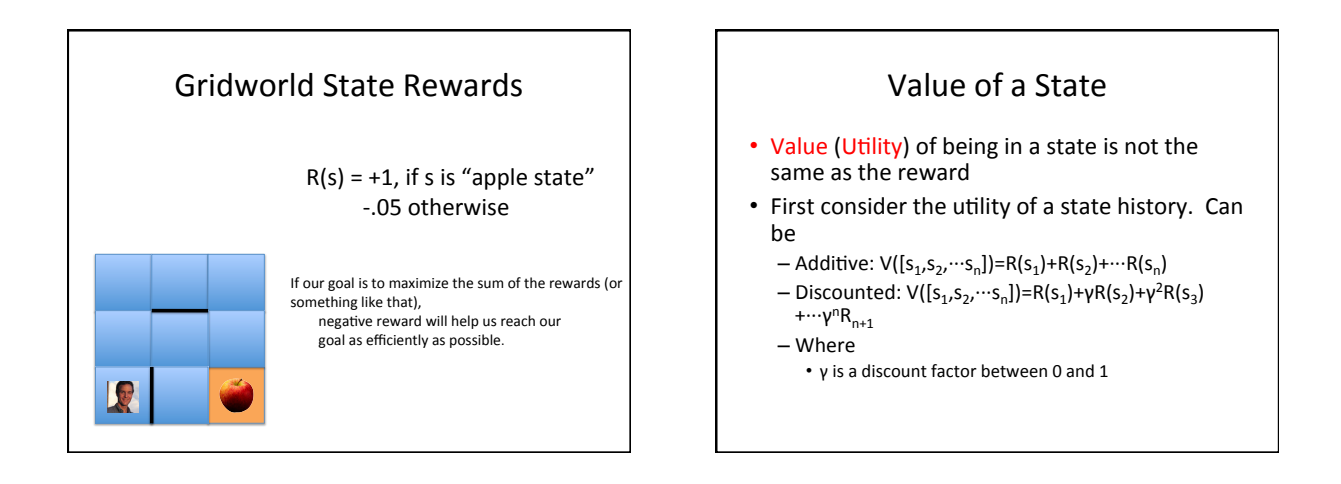

## Value of a State (cont'd)

- Don't want to restrict ourselves to a finite horizon.
- For an infinite horizon:  $-$  Additive:  $V([s_1,s_2,\dots])=R(s_1)+R(s_2)+\dots$ 
	- Discounted:  $V([s_1,s_2,\cdots])=R(s_1)+γR(s_2)+γ^2R(s_3)+\cdots$  $-$  γ is a discount factor between 0 and 1
	-
- If environment has no terminal state or if agent never reaches one, undiscounted rewards will generally lead to infinite value
	- Discounted rewards result in finite state values

## Why infinite horizon?

- Optimal policy for a finite horizon is nonstationary
	- Optimal action from a state can change
- Optimal policy for an infinite horizon is stationary
	- No reason to behave differently in the same state at different times

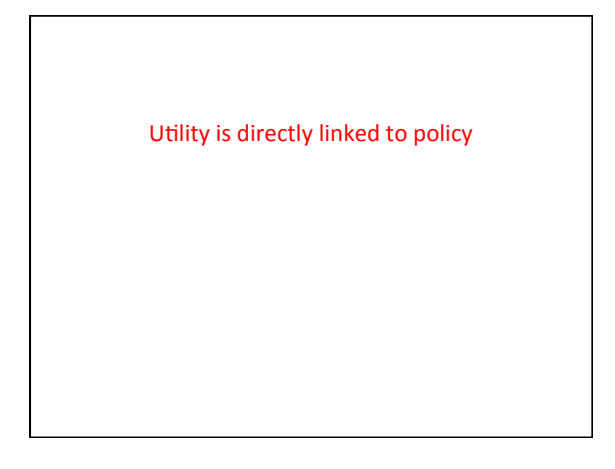

#### **Action Policy**

- Deterministic policy:  $\pi$ : S -> A  $-\pi(s)$  gives the action to take in state *s*
- Probabilistic policy:  $\pi$ : S x A -> [0, 1].
	- $-\pi(s, a)$  specifies a probability for choosing action *a* in state *s*
- We'll focus on the former for now

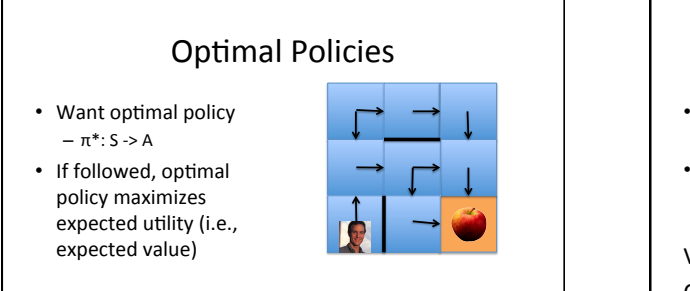

- Find the *expected* value (expected utility) of each state
- Choose the action that maximizes expected value
- Optimal values define optimal policies

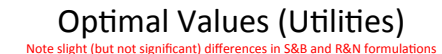

- Define  $V^*(S)$  to be the expected utility of acting optimally from S.
- Define  $Q^*(S, a)$  to be the expected utility of taking action a from state S and from there acting optimally.
- $V^*(s)$ =max  $_{a} Q^*(s, a)$
- $Q^*(s, a) = \sum P(s' | s, a) \cdot [R(s') + γ \cdot V^*(s')]$ ,

where the sum is over all s'

## **Bellman Equations**

 $V^*(s)$ =max  $_{a} Q^*(s, a)$  $Q^*(s, a) = \sum P(s' | s, a) \cdot [R(s') + \gamma \cdot V^*(s')]$ , where the sum is over all s'

- Definition of value (utility) leads to a simple onestep lookahead relationship among optimal utilities
- Total optimal reward = optimize over choice of (first  $action + optimal future)$

[Adapted from CS 188 Berkeley]

## Computing Optimal Values

- Calculating  $V^*(s)$  just once won't give you the optimal value
	- Like doing a 1-step lookahead in expectimax
- If we look ahead ∞ steps, then we approach the true optimum,  $V^*(s)$ 
	- But we won't do an expectimax search

#### Value Iteration

- Will calculate successive estimates  $V_k^*$  of  $V^*$
- Start with  $V_0^*(s) = 0$  for all s
- Given  $V_i^*$ , calculate the values for all states for  $depth i+1$
- $V_{i+1}$ \*(s) = max <sub>a</sub> Σ P(s' |s,a)·[R(s') + γ·V<sub>i</sub>\*(s')]
- Throw out old vector  $V_i^*$
- Repeat until convergence
- Called **value update** or **Bellman update**

[Adapted from CS 188 Berkeley]

#### Value Iteration Demos

- All rewards are 1
- The value of a state is either the value itself or the value + the penalty if you got there by running into a wall (so in this case we aim to minimize expected "reward")
- PJOG = how badly you go off course  $-$  0 means your action does what you intended
	- 0.3 means 70% of the time your action does what's<br>intended; splits the 30% evenly among the remaining options
- Discount rate (gamma) is always 1

Value Iteration: Exercise 1

- Smallest maze
- $PJOG = 0$
- Demo

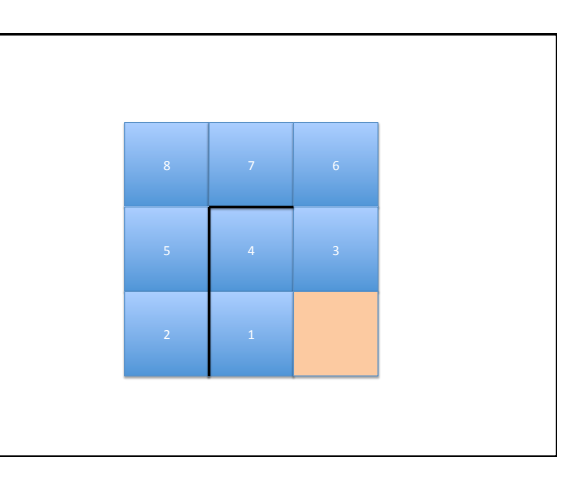

#### Value Iteration: Exercise 2

- Smallest maze
- $PJOG = 0.75$ 
	- For any action, have .25 probability of taking any of the four possible actions
- Notice what happens with the policy!
- Demo

## Value Iteration: Exercise 3

- Smallest maze
- $PJOG = 0.3$ 
	- For any action, have .7 probability of taking that action; .1 probability of taking each of the others
- Demo

## Things to notice in the demos

- Value approximations get refined toward optimal values
- Information propagates outward from the terminal states until all states have correct information
- The policy may converge long before the values do